## Lab 3 Comments

- name directories and files/programs as directed – no spaces!
	- case too!
- include your name and a description of the program in comments at the beginning of every program
- style
	- autoformat
	- split/wrap long lines
	- use blank lines to group and organize
	- variable names should start with lowercase letters

#### Lab 3 Comments

CPSC 124: Introduction to Programming • Spring 2024

CPSC 124: Introduction to Programming · Spring 2024

- using things not (yet) covered in class e.g. Random instead of Math.random(), subroutines, arrays
	- is it not necessary to "do research" beyond the assigned reading and material covered in class
		- use the class resources first, as the information you need will be better organized for our purposes
		- if you are going beyond, do it because you are curious and interested in learning more, not because you don't know how to solve the problem with what has been covered in class
	- if a TF or someone else is suggesting the thing, tell them that hasn't been covered yet - you must understand help you receive, not just write down what someone else told you

# Lab 3 Comments

• only create one Scanner per program, even if you read lots of things

```
Scanner input = new Scanner():
String line1 = input.nextLine();
String line2 = input.nextLine();
…
```
- equality test
	- $-$  use  $==$  for only primitive types (int, etc)
	- use *s1*.equals(*s2*) for String
- you can use literals with String functions
	- e.g. if ( beverage.equals("juice") ) { … }

CPSC 124: Introduction to Programming · Spring 2024

## Lab 3 Comments

- roulette
	- watch out for off-by-one problems double-check  $>$  vs  $>=$ ,  $<$  vs  $\leq$ , random number generation (\*36 or \*37)

CPSC 124: Introduction to Programming • Spring 2024

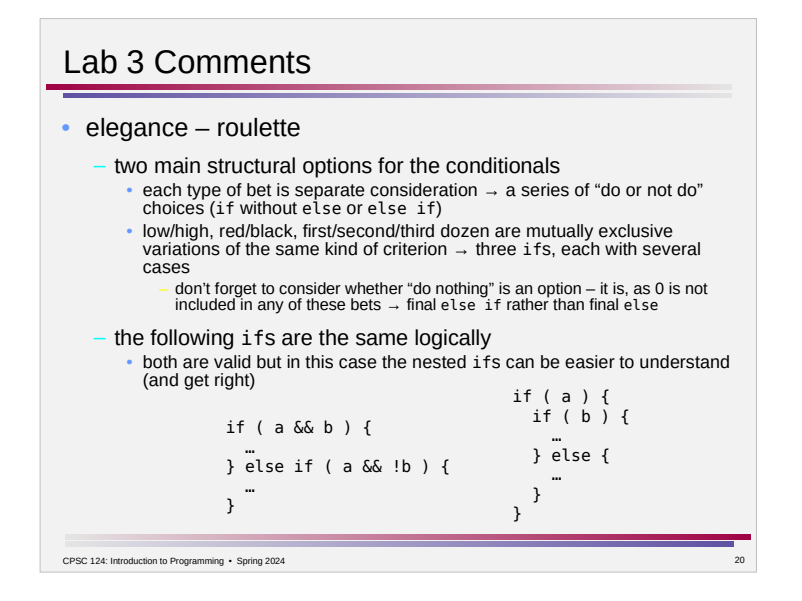

#### Lab 3 Comments

CPSC 124: Introduction to Programming • Spring 2024

- elegance drink order
	- since the kind of juice, milk, etc depends on the type of beverage, this naturally gives rise to nested ifs where the top level has a case for each kind of beverage (water, juice, milk, …) and an if inside each case deals with the variety (apple, orange, etc)
	- coffee and tea are similar
		- simplest is to have them as separate cases because they are different beverages
		- the simple solution is fine here!

• in general, start with simple, but then consider how to avoid repeating code

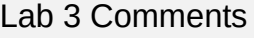

#### • elegance – roulette

- it is cleaner conceptually to separate different steps
- e.g. determining the pocket color is separate from determining whether a red or black bet has been won  $\rightarrow$  separate ifs
- ...but sometimes not repeating code is better
- the two ifs would be very similar since the bet type is based on the pocket color – so combining is reasonable, though there may be extra hoops to jump through to keep the order that the lines of output are produced correct (low/high bets are considered before red/black bets)
- the goal of the program is to print out the pocket color and the bets that would be won
- it is simplest to just print the desired output in the if case where you determine the color/bet rather than storing a value so you can have one System.out.println() at the end
- go with simple unless there's a more compelling reason to do otherwise

CPSC 124: Introduction to Programming · Spring 2024

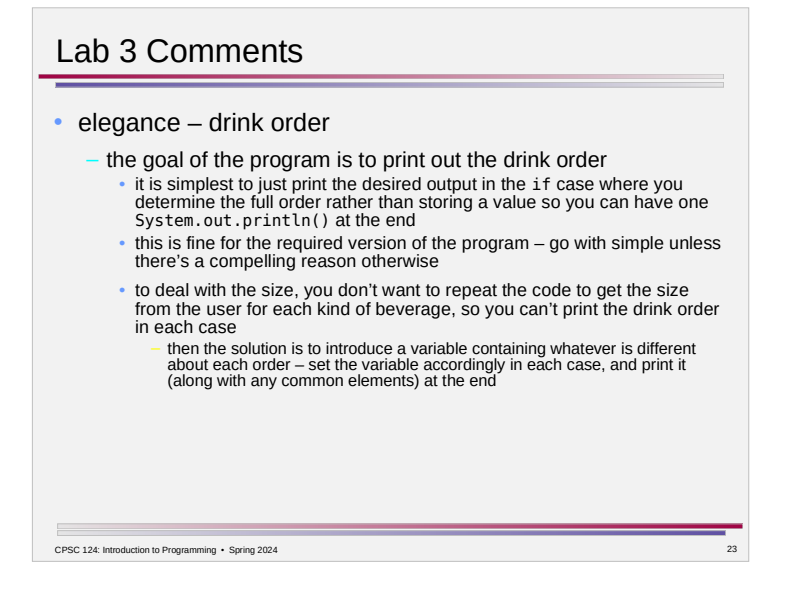